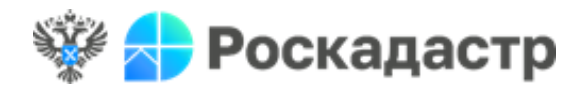

**ПУБЛИЧНО-ПРАВОВАЯ КОМПАНИЯ «РОСКАДАСТР» (ППК «Роскадастр»)**

**ФИЛИАЛ ППК «РОСКАДАСТР» ПО УДМУРТСКОЙ РЕСПУБЛИКЕ** Салютовская ул., 57, г. Ижевск, 426053 тел. (3412) 70-70-70 e-mail: filia[l@18.kadastr.ru](mailto:fgu18@u18.rosreestr.ru)

 ОКПО 73167937, ОГРН 1227700700633 ИНН/КПП 7708410783/184043001

21.07.2023 № 11исх-0071/23

 $Ha \,\mathrm{M}_2$  от  $\qquad \qquad$ 

Кадастровым инженерам, осуществляющим деятельность на территории Удмуртской Республики

(по электронной почте)

копия:

Управление Росреестра по Удмуртской Республике

(по СЭД)

О направлении информации

Филиал ППК «Роскадастр» по Удмуртской Республике доводит до сведения следующую информацию.

С 01.04.2023 функционирует Электронная платформа кадастровых работ Личного кабинета Официального сайта Росреестра (далее – ЭПКР). ЭПКР разработана в целях обеспечения эффективного взаимодействия заказчика и кадастрового инженера – исполнителя работ.

С 31.05.2023 ЭПКР интегрирована с Единым порталом государственных и муниципальных услуг (функций) (ЕПГУ), где доступна услуга по поиску кадастрового инженера, которая позволяет гражданам найти наиболее подходящего кадастрового инженера и пройти путь от поиска исполнителя кадастровых работ до постановки объекта недвижимости на государственный кадастровый учет.

Осуществить авторизацию на ЭПКР можно следующими способами:

– кадастровым инженерам посредством Личного кабинета кадастрового инженера Официального сайта Росреестра, либо по адресу https://epkr.rosreestr.ru;

– физическим и юридическим лицам по адресу https://epkr.rosreestr.ru.

Регистрация физических и юридических лиц на ЭПКР посредством Личного кабинета Официального сайта Росреестра будет доступна в ближайшее время.

Получить услугу «Поиск кадастрового инженера» на портале Госуслуг можно по адресу [https://www.gosuslugi.ru/600578/1/form.](https://www.gosuslugi.ru/600578/1/form)

Для более детального ознакомления с функционалом ЭПКР направляем руководство пользователя.

Приложение: файл «Руководство пользователя ЭПКР» в формате .docx

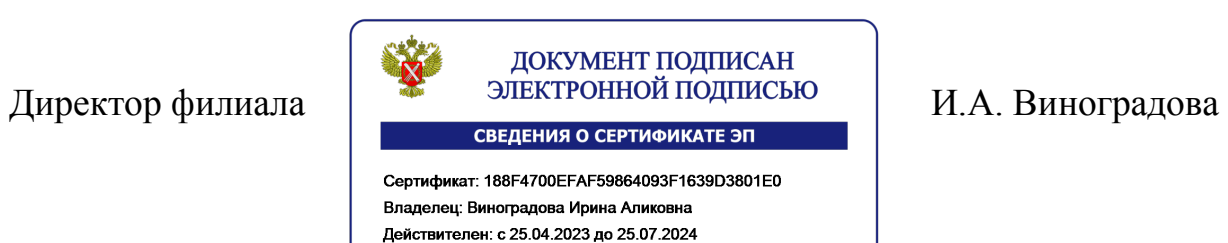